## **Removing a universal quantification**

**Related Pages:**

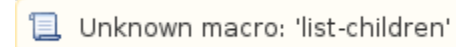

To remove a property redefinition from a property

- 1. Right-click on a redefining property.
- 2. Select **Concept Modeling.**
- 3. Select **Remove universal quantification**.

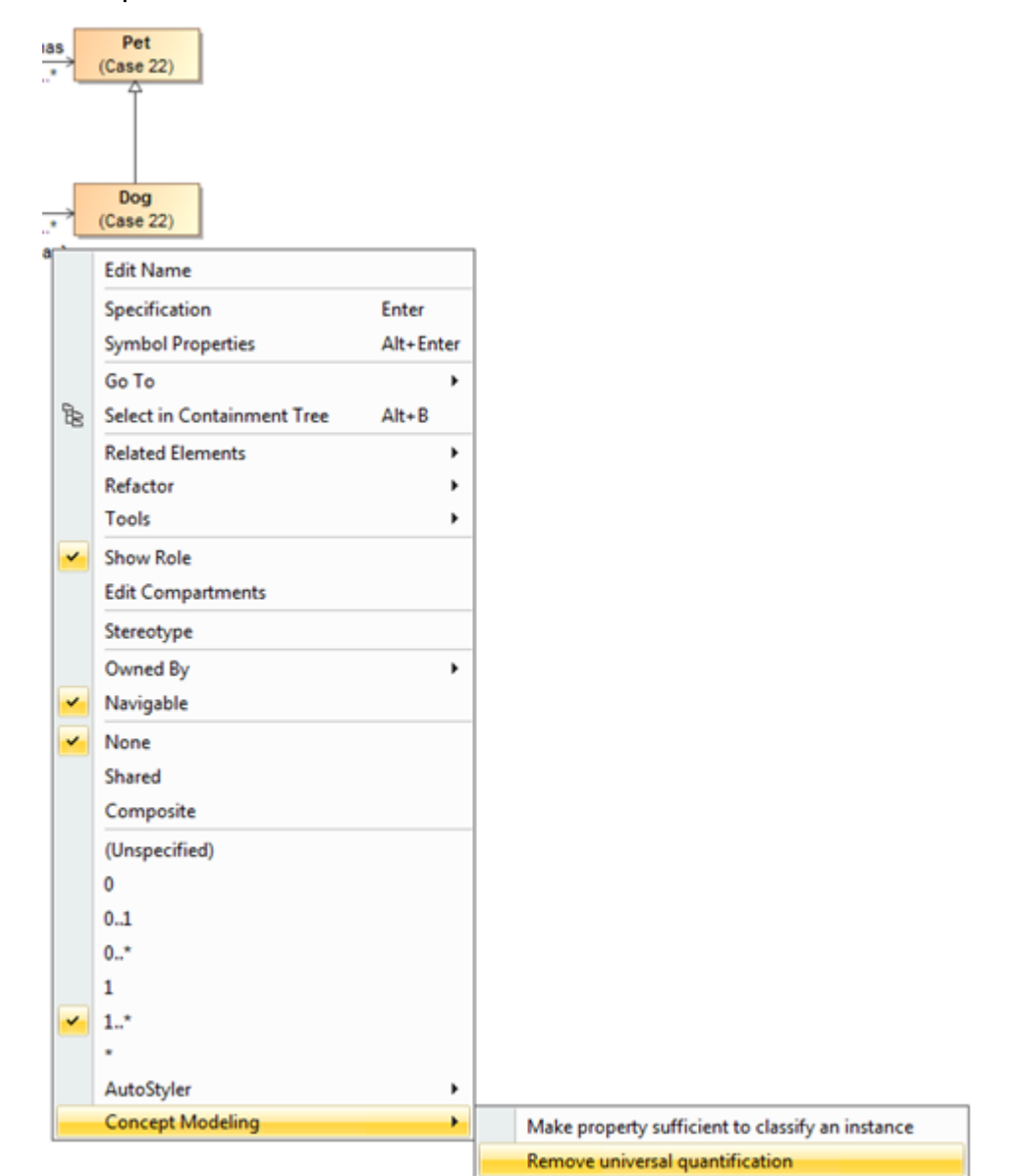

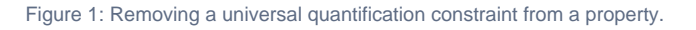

## **Related Pages:**

**日** Unknown macro: 'list-children'